# **Drug2Ways Documentation**

*Release 0.0.13-dev*

**Daniel Rivas Barragan and Daniel Domingo-Fernandez**

**Jun 13, 2022**

# **CONTENTS:**

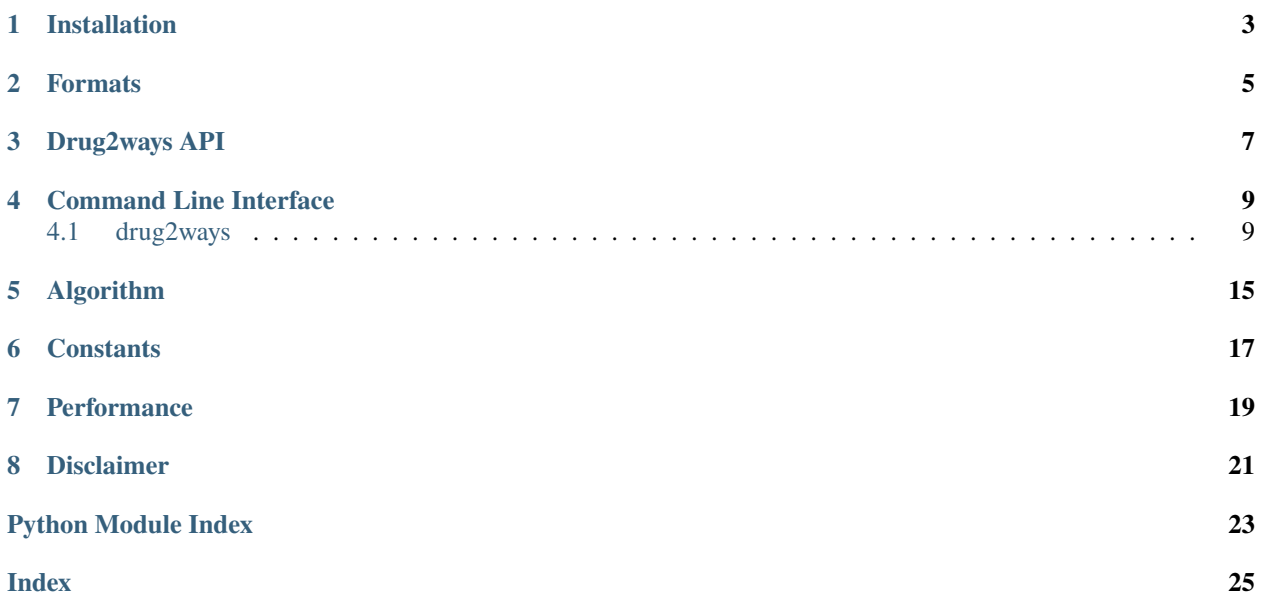

Drug2ways supports generic network formats such as JSON, CSV, GraphML, or GML. Check out drug2ways's documentation here. Ideally, the network should contain three different types of nodes representing drugs, proteins, and indications/phenotypes. The hypothesis underlying this software is that by reasoning over a multitude of possible paths between a given drug and indication, the drug regulates the indication in the direction of the signs of the most frequently occurring paths (i.e., majority rule). In other words, we assume that a drug has a greater likelihood of interacting with its target, and its target with intermediate nodes, to modulate a pathological phenotype as the number of possible paths connecting a drug to the phenotype increases. Based on this hypothesis, this software can be applied for different applications outlined in the next section.

Installation is as easy as getting the code from [PyPI](https://pypi.python.org/pypi/drug2ways) with python3 -m pip install drug2ways. See the *[installation](#page-6-0)* documentation.

#### **See also:**

- Documented on [Read the Docs](http://drug2ways.readthedocs.io/)
- Versioned on [GitHub](https://github.com/drug2ways/drug2ways)
- Tested on [Travis CI](https://travis-ci.org/drug2ways/drug2ways)
- Distributed by [PyPI](https://pypi.python.org/pypi/drug2ways)

### **ONE**

### **INSTALLATION**

<span id="page-6-0"></span>The latest stable code can be installed from [PyPI](https://pypi.python.org/pypi/drug2ways) with:

\$ python3 -m pip install drug2ways

The most recent code can be installed from the source on [GitHub](https://github.com/drug2ways/drug2ways) with:

\$ python3 -m pip install git+https://github.com/drug2ways/drug2ways.git

For developers, the repository can be cloned from [GitHub](https://github.com/drug2ways/drug2ways) and installed in editable mode with:

\$ git clone https://github.com/drug2ways/drug2ways.git \$ cd drug2ways \$ python3 -m pip install -e .

### **TWO**

### **FORMATS**

<span id="page-8-0"></span>Drug2ways handles the following formats:

- CSV (.csv)
- TSV (.tsv)
- [GraphML](http://graphml.graphdrawing.org) (.graphml or .xml)
- [GML](http://docs.yworks.com/yfiles/doc/developers-guide/gml.html) (.gml or .xml)
- [BEL](https://language.bel.bio/) (.bel)
- Pickle (.pickle). BELGraph object from [PyBEL](https://github.com/pybel/pybel/) 0.13.2
- [Edge](https://networkx.github.io/documentation/stable/reference/readwrite/edgelist.html) [list](https://networkx.github.io/documentation/stable/reference/readwrite/edgelist.html) (.lst)
- Node-Link JSON (.json)

The GraphML, GML, EdgeList and Node-Link JSON readers of drug2ways rely on NetworkX. BEL and Pickle files rely on PyBEL. The two easiest format to work with drug2ways are a triple-based file represented as the file below (tsv/csv). The file must contain three columns: source, relation and target (order is not relevant) and the only condition is that the relation column contains 1 and -1 to indicate the direction of the relation (increase/decrease).

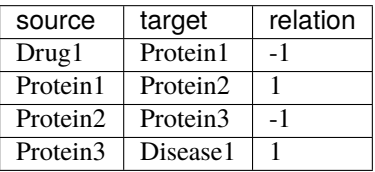

### **THREE**

# **DRUG2WAYS API**

<span id="page-10-0"></span>Drug2ways implements an API with multiple methods that facilitate its programmatic usage. The majority of this methods are similar to the ones in the CLI. They are located in cli\_helper.py.

```
from drug2ways.cli_helper import wrapper_explore
from networkx import DiGraph
# Initialize a directed graph
directed_graph = nx.DiGraph()
directed_graph.add_edges_from([(1, 2), (1, 3)])
results, time_cache = wrapper_explore(
   graph=directed_graph, # directed graph
   source_nodes=[1], # list of source nodes
   target_nodes=[3], # list of target nodes
   lmax=2, # max length of the path
   simple_paths=True, # with or without cycles (True=no cycles are allowed)
)
```
### **FOUR**

# **COMMAND LINE INTERFACE**

<span id="page-12-2"></span><span id="page-12-0"></span>Drug2Ways Command Line Interface

# <span id="page-12-1"></span>**4.1 drug2ways**

drug2ways

drug2ways [OPTIONS] COMMAND [ARGS]...

### **4.1.1 combine**

Run drug2ways for a given network and get sources that optimize given targets.

```
drug2ways combine [OPTIONS]
```
#### **Options**

- -l, --log Activate debug mode
- -o, --output <output> Output directory
- -c, --combination-length <combination\_length> **Required** Combination length. Number of drugs in each combination.
- -a, --activation-threshold <activation\_threshold> Activation threshold

```
--simple
```
Count only simple paths, i.e. paths without cycles.

- $-1$ ,  $-1$ max  $\langle$ 1max $\rangle$ **Required** Maximum length of paths
- -t, --targets <targets> Path to file with source nodes
- -s, --sources <sources> Path to file with source nodes

<span id="page-13-0"></span> $-f$ ,  $-fmt$  <fmt>

Graph fmt

**Options** csv | tsv | graphml | bel | json | pickle

 $-g$ ,  $--graph <$ graph> **Required** Path to the network

### **4.1.2 explore**

Run drug2ways for a given network.

drug2ways explore [OPTIONS]

#### **Options**

- -t, --time Export time measurements
- -l, --log Activate debug mode
- -d, --drug-search-bel Drug search for BEL graphs
- $-n$ ,  $-n$ ame  $\langle$ name $\rangle$ Name for output file
- -o, --output <output>

Output directory

--simple

Count only simple paths, i.e. paths without cycles.

- $-1$ ,  $-1$ max  $\langle$ 1max $\rangle$ **Required** Maximum length of paths
- -t, --targets <targets>

Path to file with source nodes

- -s, --sources <sources> Path to file with source nodes
- $-f$ ,  $-fmt$  <fmt>

Graph fmt

#### **Options**

csv | tsv | graphml | bel | json | pickle

-g, --graph <graph> **Required** Path to the network

### <span id="page-14-0"></span>**4.1.3 optimize**

Run drug2ways for a given network and get sources that optimize given targets.

drug2ways optimize [OPTIONS]

#### **Options**

-l, --log

Activate debug mode

- -o, --output <output> Output directory
- -a, --activation-threshold <activation\_threshold>

Activation threshold

#### --simple

Count only simple paths, i.e. paths without cycles.

 $-1$ ,  $-1$ max < $1$ max>

**Required** Maximum length of paths

- -t, --targets <targets> Path to file with source nodes
- -s, --sources <sources> Path to file with source nodes
- $-f$ ,  $-fmt$  <fmt>

Graph fmt

**Options**

csv | tsv | graphml | bel | json | pickle

 $-g$ ,  $--graph <$ graph> **Required** Path to the network

### **4.1.4 pathway-analysis**

Run drug2ways pathway enrichment on the paths.

```
drug2ways pathway-analysis [OPTIONS]
```
#### **Options**

- -l, --log Activate debug mode
- -o, --output <output> Output directory

#### <span id="page-15-0"></span>--simple

Count only simple paths, i.e. paths without cycles.

- $-1$ ,  $-1$ max  $\langle$ 1max $\rangle$ **Required** Maximum length of paths
- -t, --targets <targets> Path to file with source nodes
- -s, --sources <sources> Path to file with source nodes
- $-f$ ,  $-fmt$  <fmt>

Graph fmt

**Options** csv | tsv | graphml | bel | json | pickle

 $-g$ ,  $-$ graph  $\langle$ graph $\rangle$ **Required** Path to the network

### **4.1.5 validate-with-data**

Run validation with RCR for a given network and experimental data.

```
drug2ways validate-with-data [OPTIONS]
```
#### **Options**

- -l, --log Activate debug mode
- $-n$ ,  $-name <$ name  $\le$ name  $>$ Name for output file
- -o, --output <output>

Output directory

#### --simple

Count only simple paths, i.e. paths without cycles.

- $-1$ ,  $-1$ max < $1$ max> **Required** Maximum length of paths
- -t, --target <target> Name of the drug to be used as target
- -t, --target <target> Name of the drug to be used as source
- $-f$ ,  $-fmt$  <fmt>

Graph fmt

**Options**

csv | tsv | graphml | bel | json | pickle

-g, --graph <graph>

**Required** Path to the network

### **FIVE**

# **ALGORITHM**

<span id="page-18-2"></span><span id="page-18-0"></span>Graph traversal methods.

drug2ways.graph\_traversal.compute\_all\_paths\_multitarget(*graph: DiGraph*, *source: [Iterable\[](https://docs.python.org/3/library/typing.html#typing.Iterable)[Any\]](https://docs.python.org/3/library/typing.html#typing.Any)*, *targets*, *lmax: [int](https://docs.python.org/3/library/functions.html#int)*, *previous\_history: [Dict](https://docs.python.org/3/library/typing.html#typing.Dict)*)  $\rightarrow$  [Tuple\[](https://docs.python.org/3/library/typing.html#typing.Tuple)[int,](https://docs.python.org/3/library/functions.html#int) [List\[List](https://docs.python.org/3/library/typing.html#typing.List)[\[Union](https://docs.python.org/3/library/typing.html#typing.Union)[\[float,](https://docs.python.org/3/library/functions.html#float) [int\]](https://docs.python.org/3/library/functions.html#int)]]]

Compute all paths to all the targets, separately.

#### **Parameters**

- graph graph
- **source** source nodes
- targets target nodes
- $\text{Imax} \text{Imax}$
- previous\_history previous history of visited nodes

#### **Returns**

drug2ways.graph\_traversal.compute\_all\_paths\_multitarget\_dict(*graph: DiGraph*, *source*, *targets*, *lmax: [int](https://docs.python.org/3/library/functions.html#int)*, *previous\_history: [Dict](https://docs.python.org/3/library/typing.html#typing.Dict)*, *cycle\_history: [Dict](https://docs.python.org/3/library/typing.html#typing.Dict)*, *simple\_paths:*  $bool = False$  $bool = False$ )  $\rightarrow$  [Tuple\[](https://docs.python.org/3/library/typing.html#typing.Tuple)[int,](https://docs.python.org/3/library/functions.html#int) [List\[List](https://docs.python.org/3/library/typing.html#typing.List)[\[Union](https://docs.python.org/3/library/typing.html#typing.Union)[\[float,](https://docs.python.org/3/library/functions.html#float) [int\]](https://docs.python.org/3/library/functions.html#int)]]]

Compute all paths to all the targets, separately. Uses dict to store target path count instead of array.

#### **Parameters**

- graph graph
- **source** source node
- targets target nodes
- $\text{Imax} \text{Imax}$
- previous\_history history of visited nodes
- cycle\_history history of cycles
- simple\_paths simple paths mode

<span id="page-18-1"></span>Alternative methods for path calculations in graphs (depricated and not used in the package).

drug2ways.alternative\_graph\_traversal.enumerate\_paths(*graph*, *source*, *targets*, *lmax*,

*cycle\_free=False*)

Enumerate paths.

### **Parameters**

- graph graph
- source source node
- targets target nodes
- lmax lmax
- cycle\_free –

#### **Returns**

### **SIX**

# **CONSTANTS**

```
Constants of drug2ways.
drug2ways.constants.DEFAULT_DRUG2WAYS_DIR = PosixPath('/home/docs/.data/drug2ways')
     Default drug2ways directory using PyStow
drug2ways.constants.ensure_genesets()
     Download gene sets.
drug2ways.constants.ensure_output_dirs()
     Ensure that the output directories exists.
drug2ways.constants.download_pathway(url: str, export_path: str) → None
     Make a function that downloads the data for you, or uses a cached version at the given path.
          Parameters
               • url – The URL of some data
               • export_path – folder where decompressed file will be exported
drug2ways.constants.CSV = 'csv'
     csv
drug2ways.constants.TSV = 'tsv'
     tsv
drug2ways.constants.GRAPHML = 'graphml'
     graphML
drug2ways.constants.BEL = 'bel'
     bel
drug2ways.constants.NODE_LINK_JSON = 'json'
     node link json
drug2ways.constants.BEL_PICKLE = 'pickle'
     pickle
drug2ways.constants.GML = 'gml'
     gml
drug2ways.constants.EDGE_LIST = '.lst'
     edge list
drug2ways.constants.FORMATS = ['csv', 'tsv', 'graphml', 'bel', 'json', 'pickle']
     drug2ways available network formats
```
<span id="page-21-0"></span>drug2ways.constants.FORMAT\_SEPARATOR\_MAPPING = {'csv': ',', 'tsv': '\t'} Acceptable column names for the graph drug2ways.constants.SOURCE = 'source' Column name for source node drug2ways.constants.TARGET = 'target' Column name for target node drug2ways.constants.RELATION = 'polarity' Column name for relation drug2ways.constants.EMOJI = ''

drug2ways emoji

# **SEVEN**

# **PERFORMANCE**

<span id="page-22-0"></span>Drug2ways enables for parallelization to improve the performance. The only requirement is to install the MPI package [\(https://mpi4py.readthedocs.io/\)](https://mpi4py.readthedocs.io/). Once the package is installed, drug2ways recognizes it automatically to calculate the predictions using parallelization.

# **EIGHT**

# **DISCLAIMER**

<span id="page-24-0"></span>Drug2Ways is a scientific software that has been developed in an academic capacity, and thus comes with no warranty or guarantee of maintenance, support, or back-up of data.

# **PYTHON MODULE INDEX**

<span id="page-26-0"></span>d

drug2ways.alternative\_graph\_traversal, [15](#page-18-1) drug2ways.constants, [17](#page-20-0) drug2ways.graph\_traversal, [15](#page-18-0)

### **INDEX**

### <span id="page-28-0"></span>Symbols

```
--activation-threshold
   drug2ways-combine command line option, 9
   drug2ways-optimize command line option,
       11
--combination-length
   drug2ways-combine command line option, 9
--drug-search-bel
   drug2ways-explore command line option, 10
--fmt
   drug2ways-combine command line option, 9
   drug2ways-explore command line option, 10
   drug2ways-optimize command line option,
       11
   drug2ways-pathway-analysis command line
       option, 12
   drug2ways-validate-with-data command
       line option, 12
--graph
   drug2ways-combine command line option, 10
   drug2ways-explore command line option, 10
   drug2ways-optimize command line option,
       11
   drug2ways-pathway-analysis command line
       option, 12
   drug2ways-validate-with-data command
       line option, 12
--<b>lmax</b>drug2ways-combine command line option, 9
   drug2ways-explore command line option, 10
   drug2ways-optimize command line option,
       11
   drug2ways-pathway-analysis command line
       option, 12
   drug2ways-validate-with-data command
       line option, 12
-log
   drug2ways-combine command line option, 9
   drug2ways-explore command line option, 10
   drug2ways-optimize command line option,
       11
   drug2ways-pathway-analysis command line
```
option, [11](#page-14-0) drug2ways-validate-with-data command line option, [12](#page-15-0) --name drug2ways-explore command line option, [10](#page-13-0) drug2ways-validate-with-data command line option, [12](#page-15-0) --output drug2ways-combine command line option, [9](#page-12-2) drug2ways-explore command line option, [10](#page-13-0) drug2ways-optimize command line option, [11](#page-14-0) drug2ways-pathway-analysis command line option, [11](#page-14-0) drug2ways-validate-with-data command line option, [12](#page-15-0) --simple drug2ways-combine command line option, [9](#page-12-2) drug2ways-explore command line option, [10](#page-13-0) drug2ways-optimize command line option, [11](#page-14-0) drug2ways-pathway-analysis command line option, [11](#page-14-0) drug2ways-validate-with-data command line option, [12](#page-15-0) --sources drug2ways-combine command line option, [9](#page-12-2) drug2ways-explore command line option, [10](#page-13-0) drug2ways-optimize command line option, [11](#page-14-0) drug2ways-pathway-analysis command line option, [12](#page-15-0) --target drug2ways-validate-with-data command line option, [12](#page-15-0) --targets drug2ways-combine command line option, [9](#page-12-2) drug2ways-explore command line option, [10](#page-13-0) drug2ways-optimize command line option, [11](#page-14-0) drug2ways-pathway-analysis command line option, [12](#page-15-0)

```
--time
   drug2ways-explore command line option, 10
-a
   drug2ways-combine command line option, 9
   drug2ways-optimize command line option,
        11
-cdrug2ways-combine command line option, 9
-d
   drug2ways-explore command line option, 10
-fdrug2ways-combine command line option, 9
   drug2ways-explore command line option, 10
   drug2ways-optimize command line option,
        11
   drug2ways-pathway-analysis command line
        option, 12
   drug2ways-validate-with-data command
        line option, 12
-g
   drug2ways-combine command line option, 10
   drug2ways-explore command line option, 10
   drug2ways-optimize command line option,
        11
   drug2ways-pathway-analysis command line
       option, 12
   drug2ways-validate-with-data command
        line option, 12
-l
   drug2ways-combine command line option, 9
   drug2ways-explore command line option, 10
   drug2ways-optimize command line option,
        11
   drug2ways-pathway-analysis command line
        option, 11, 12
   drug2ways-validate-with-data command
        line option, 12
-n
   drug2ways-explore command line option, 10
   drug2ways-validate-with-data command
        line option, 12
-\Omegadrug2ways-combine command line option, 9
   drug2ways-explore command line option, 10
   drug2ways-optimize command line option,
        11
   drug2ways-pathway-analysis command line
        option, 11
   drug2ways-validate-with-data command
        line option, 12
-\mathbf{s}drug2ways-combine command line option, 9
   drug2ways-explore command line option, 10
                                               B
```
drug2ways-optimize command line option, [11](#page-14-0)

drug2ways-pathway-analysis command line option, [12](#page-15-0)

```
-t
```
drug2ways-combine command line option, [9](#page-12-2) drug2ways-explore command line option, [10](#page-13-0) drug2ways-optimize command line option, [11](#page-14-0) drug2ways-pathway-analysis command line option, [12](#page-15-0) drug2ways-validate-with-data command line option, [12](#page-15-0)

BEL (*in module drug2ways.constants*), [17](#page-20-1) BEL\_PICKLE (*in module drug2ways.constants*), [17](#page-20-1)

### C

compute\_all\_paths\_multitarget() (*in module drug2ways.graph\_traversal*), [15](#page-18-2) compute\_all\_paths\_multitarget\_dict() (*in module drug2ways.graph\_traversal*), [15](#page-18-2) CSV (*in module drug2ways.constants*), [17](#page-20-1)

### D

 $-0, 9$  $-0, 9$ -s, [9](#page-12-2)

```
DEFAULT_DRUG2WAYS_DIR (in module
       drug2ways.constants), 17
download_pathway() (in module drug2ways.constants),
        17
drug2ways.alternative_graph_traversal
   module, 15
drug2ways.constants
   module, 17
drug2ways.graph_traversal
   module, 15
drug2ways-combine command line option
   --activation-threshold, 9
    --combination-length, 9
    --fmt, 9--graph, 10--<b>Imax</b>9
    -1og, 9--output, 9
   --simple, 9
    --sources, 9
    --targets, 9
   999109
```
 $-t, 9$  $-t, 9$ drug2ways-explore command line option  $--$ **fmt**, [10](#page-13-0)  $-$ -graph,  $10$  $--$ lmax, [10](#page-13-0)  $-1$ og,  $10$ --name, [10](#page-13-0)  $--$ output,  $10$ 

--drug-search-bel, [10](#page-13-0) --simple, [10](#page-13-0) --sources, [10](#page-13-0)  $-$ -targets,  $10$  $--time, 10$  $--time, 10$  $-d, 10$  $-d, 10$  $-**f**$ , [10](#page-13-0)  $-g, 10$  $-g, 10$ -l, [10](#page-13-0) -n, [10](#page-13-0)  $-**o**$ , [10](#page-13-0)  $-$ s, [10](#page-13-0) -t, [10](#page-13-0) drug2ways-optimize command line option --activation-threshold, [11](#page-14-0)  $--$ fmt, [11](#page-14-0)  $-$ -graph,  $11$  $--lmax.$  [11](#page-14-0)  $-1$ og, [11](#page-14-0) --output, [11](#page-14-0) --simple, [11](#page-14-0) --sources, [11](#page-14-0) --targets, [11](#page-14-0) -a, [11](#page-14-0) -f, [11](#page-14-0)  $-g, 11$  $-g, 11$ -l, [11](#page-14-0) -o, [11](#page-14-0) -s, [11](#page-14-0) -t, [11](#page-14-0) drug2ways-pathway-analysis command line option  $--$ **fmt**, [12](#page-15-0)  $-$ -graph,  $12$  $--**Imax**$ , [12](#page-15-0)  $-1$ og, [11](#page-14-0) --output, [11](#page-14-0) --simple, [11](#page-14-0) --sources, [12](#page-15-0) --targets, [12](#page-15-0) -f, [12](#page-15-0)  $-a, 12$  $-a, 12$ -l, [11,](#page-14-0) [12](#page-15-0)

-o, [11](#page-14-0) -s, [12](#page-15-0)

-t, [12](#page-15-0)

drug2ways-validate-with-data command line option

```
--12
--graph, 12
--112
-112
-12
--output, 12
--simple, 12
--target12
-<b>f</b>12
12-l, 12
-n, 12
12-t, 12
```
# E

EDGE\_LIST (*in module drug2ways.constants*), [17](#page-20-1) EMOJI (*in module drug2ways.constants*), [18](#page-21-0) ensure\_genesets() (*in module drug2ways.constants*), [17](#page-20-1) ensure\_output\_dirs() (*in module drug2ways.constants*), [17](#page-20-1) enumerate\_paths() (*in module drug2ways.alternative\_graph\_traversal*), [15](#page-18-2)

# F

FORMAT\_SEPARATOR\_MAPPING (*in module drug2ways.constants*), [17](#page-20-1) FORMATS (*in module drug2ways.constants*), [17](#page-20-1)

# G

GML (*in module drug2ways.constants*), [17](#page-20-1) GRAPHML (*in module drug2ways.constants*), [17](#page-20-1)

# M

```
module
    drug2ways.alternative_graph_traversal, 15
    drug2ways.constants, 17
    drug2ways.graph_traversal, 15
```
### N

NODE\_LINK\_JSON (*in module drug2ways.constants*), [17](#page-20-1)

# R

RELATION (*in module drug2ways.constants*), [18](#page-21-0)

### S

SOURCE (*in module drug2ways.constants*), [18](#page-21-0)

## T

TARGET (*in module drug2ways.constants*), [18](#page-21-0) TSV (*in module drug2ways.constants*), [17](#page-20-1)